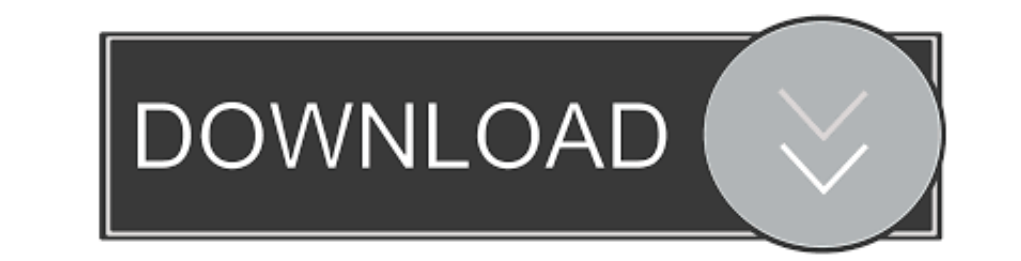

#### [Default Folder X 4.5.11 Download](https://geags.com/1vedcu)

# **Miniconda**

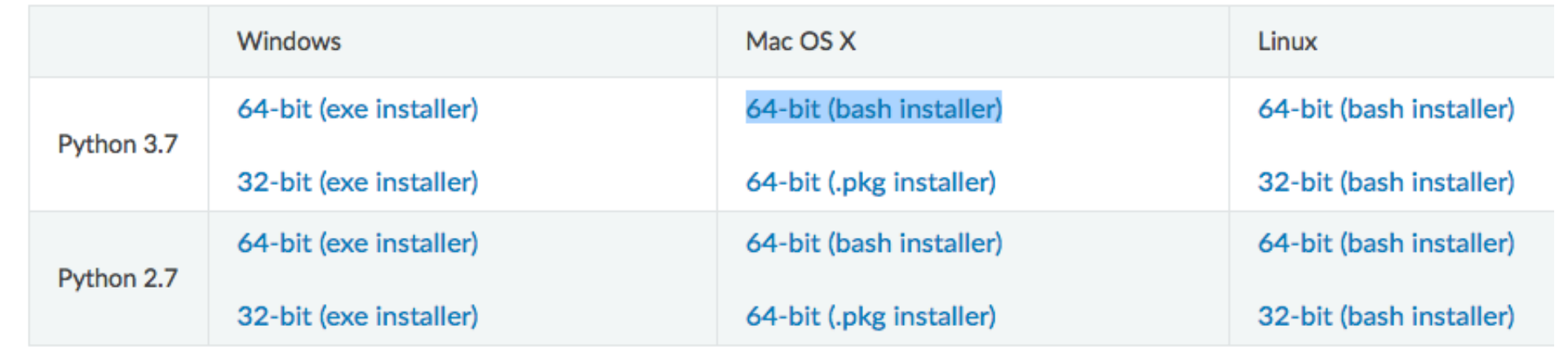

[Default Folder X 4.5.11 Download](https://geags.com/1vedcu)

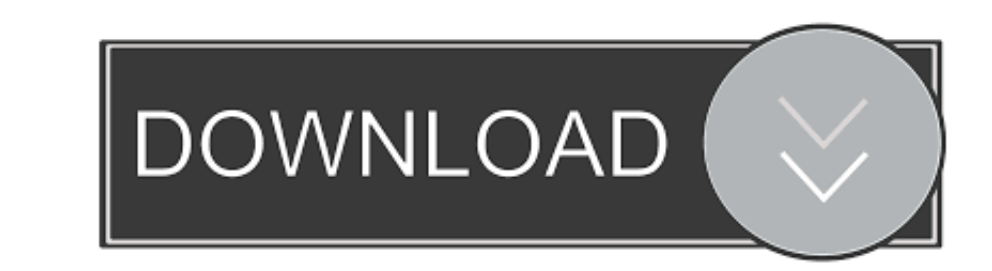

The first file found from the list is served as though the request were the fully qualified URI. The browser URL continues to reflect the URI requested The following code changes the default file name to mydefault.. html:

### **default folder**

default folder, default folder view windows 10, default folder x big sur, default folder windows 10, default folder windows 10, default folder permissions linux, default folder for zoom recordings, default folder s in oned

# **default folder x big sur**

# **default folder permissions linux**

e10c415e6f